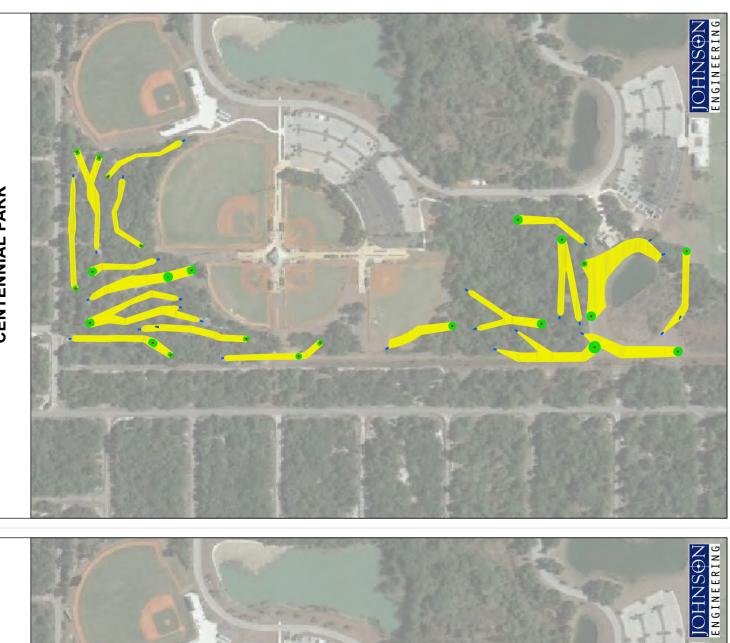

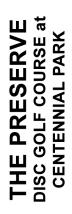

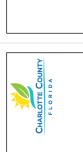

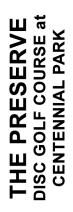

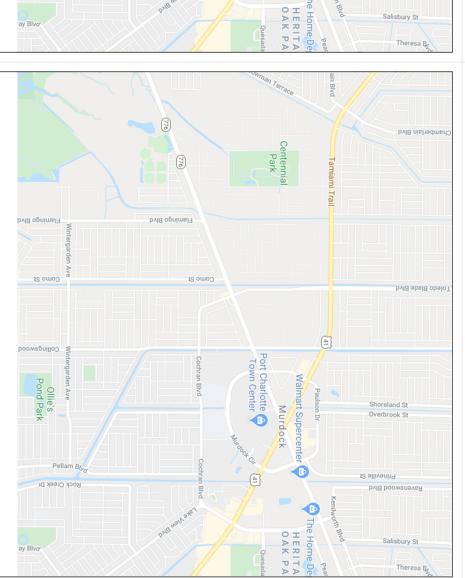

Town Center

Murdock

1

**⊕** The

Shoreland St

Salisbury St

Flamingo Blvd

THE PRESERVE
DISC GOLF COURSE at
CENTENNIAL PARK
1185 Centennial Blvd.
Port Charlotte, FL 33948
941.743.2425
CharlotteCountyFL.gov

THE PRESERVE
DISC GOLF COURSE at
CENTENNIAL PARK
1185 Centennial Blvd.
Port Charlotte, FL 33948
941.743.2425
CharlotteCountyFL.gov

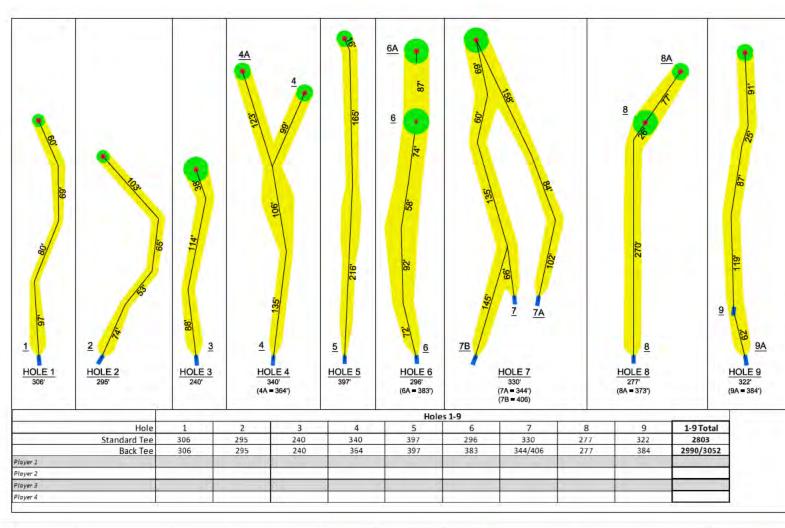

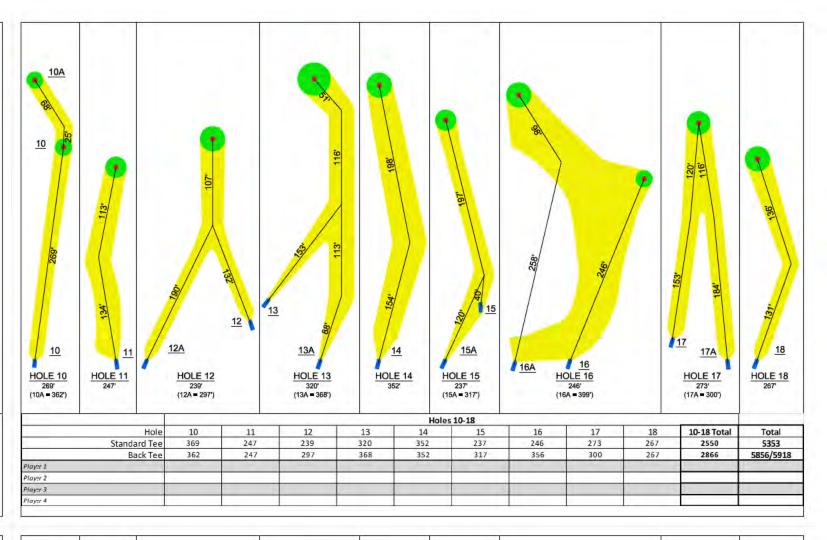

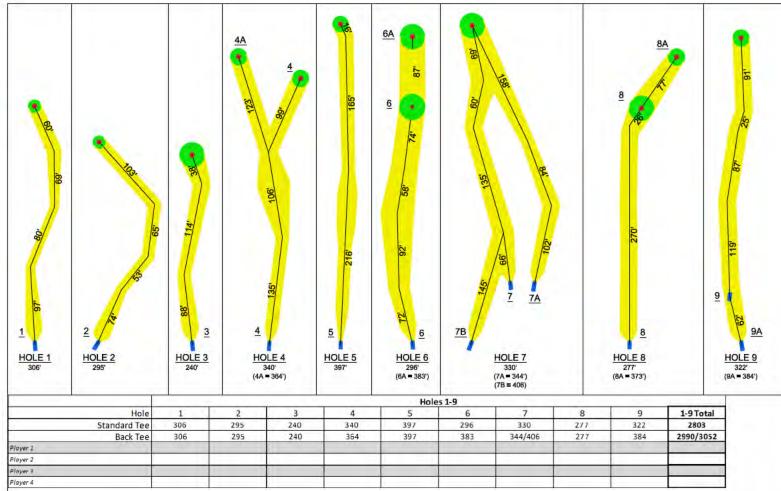

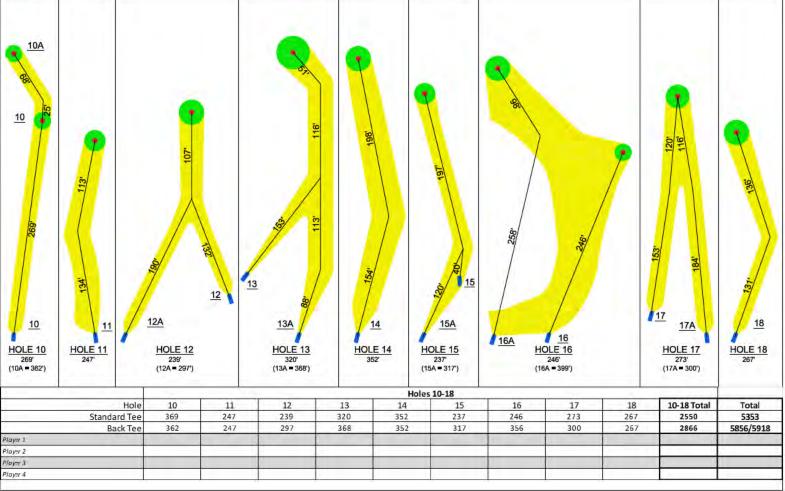